## Scientific Notation

MRS. NIELSEN CHEMISTRY

# Converting from Decimal Form into Scientific Notation

#### Steps:

- 1. Move the decimal so the base number is between 1-10.
- 2. The number of places you move the decimal represents the exponent.
- 3. If you move the decimal to the left, the exponent will be positive.
- 4. If you move the decimal to the right, the exponent will be negative.

Convert 5,796.2 into Scientific Notation

5,796.2

Move the decimal to the left 3 places

 $5.7962 \times 10^3$ 

Base Number is between 1-10

Exponent is positive

Convert 0.981 into Scientific Notation

0.981

Move the decimal to the right 1 place

 $9.81 \times 10^{-1}$ 

Base Number is between 1-10

Exponent is negative

# Converting from Scientific Notation into Decimal Form

#### Rules:

- The exponent represents the number of places you move the decimal.
- Move the decimal to the right if the exponent is positive.

Move the decimal to the left if the exponent is negative.

Convert 7.683 x 10<sup>-3</sup> into Decimal Form

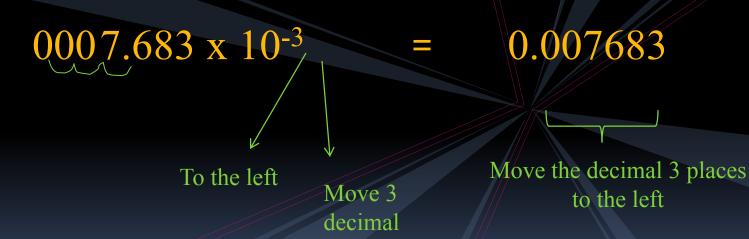

places

Convert 1.7925 x 10<sup>4</sup> into Decimal Form

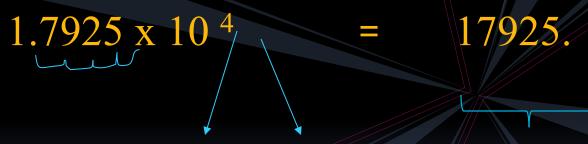

To the right

Move 4 decimal places

Move the decimal 4 places to the right

#### Practice Problems

#### Convert the following into Scientific Notation

0.00893

$$= 8.93 \times 10^{-3}$$

$$= 9.842527 \times 10^6$$

$$= 7.891 \times 10^2$$

#### **Practice Problems**

#### Convert the following into Decimal Form

$$\frac{\text{Answers}}{2.683 \times 10^6} = 2,683,000$$

$$5.67 \times 10^{-5} = 0.0000567$$

$$3.26 \times 10^3 = 3260$$

### Sig Figs Review

How many sig figs are in each of the following?

```
a. 9,000 1 sig fig
```

- b. 9,000. 4 sig figs
- c. 9,000.0 5 sig figs
- d. 9.0 x 10<sup>3</sup> 2 sig figs
- e. 9.00 x 10<sup>3</sup> 3 sig figs

Conclusion: The "same" number can be written MANY different ways!